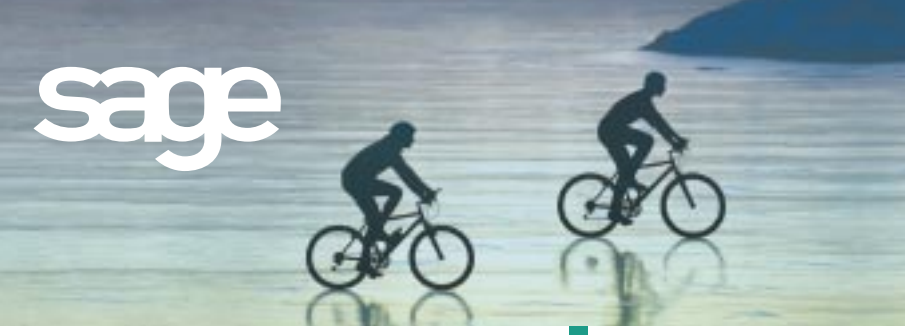

### **BAR CODE MASTER**

# **MAS 90**

*for:* Level 3

#### **REPORTS**

- Bar Code Lot/Serial Labels
- Bar Code Inventory Receipt Labels
- Bar Code Purchase Order Receipt Labels
- Bar Code Purchase Order Receiver Printing
- Bar Code Sales Order Printing
- Bar Code Picking Sheet Printing
- Import Transactions Error Log

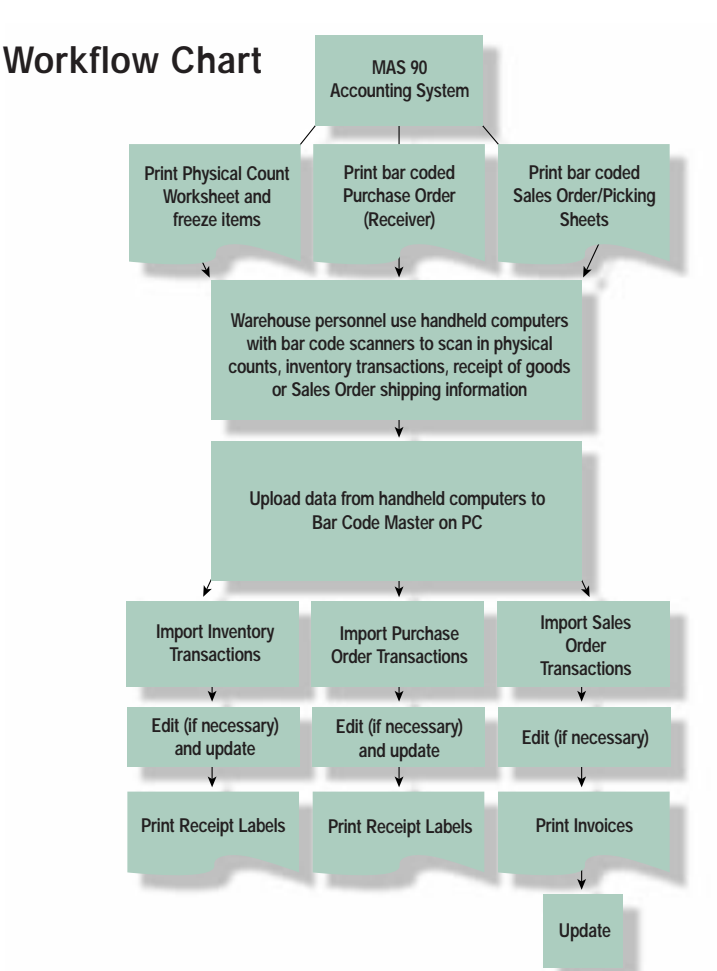

A powerful bar code solution, beginning with the implementation of the MAS 90 Bar Code Master module, streamlines your entire business process. You can collect data more quickly than ever before, and warehouse and shipping/receiving staff can record bar coded items with a scanner connected to a lightweight, completely portable handheld computer (HHC). An array of data can be gathered, validated and verified in this way — not only inventory counts, but also quantities, item numbers and lot/serial numbers of goods shipped and goods received.

Instead of time-consuming manual data entry, the data can be easily imported from the HHC and brought into your MAS 90 system. Inventory errors are very costly to your business, and the MAS 90 Bar Code Solution, with its advanced bar coding features, can virtually eliminate data entry errors. Bar coding can automate procedures for dozens of employees, and many businesses discover that implementation of a bar coding solution pays for itself with the very first use.

# **MAS 90**<sup>®</sup> Bar Code Master

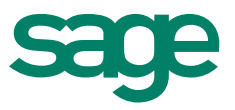

## Features **FEATURES**

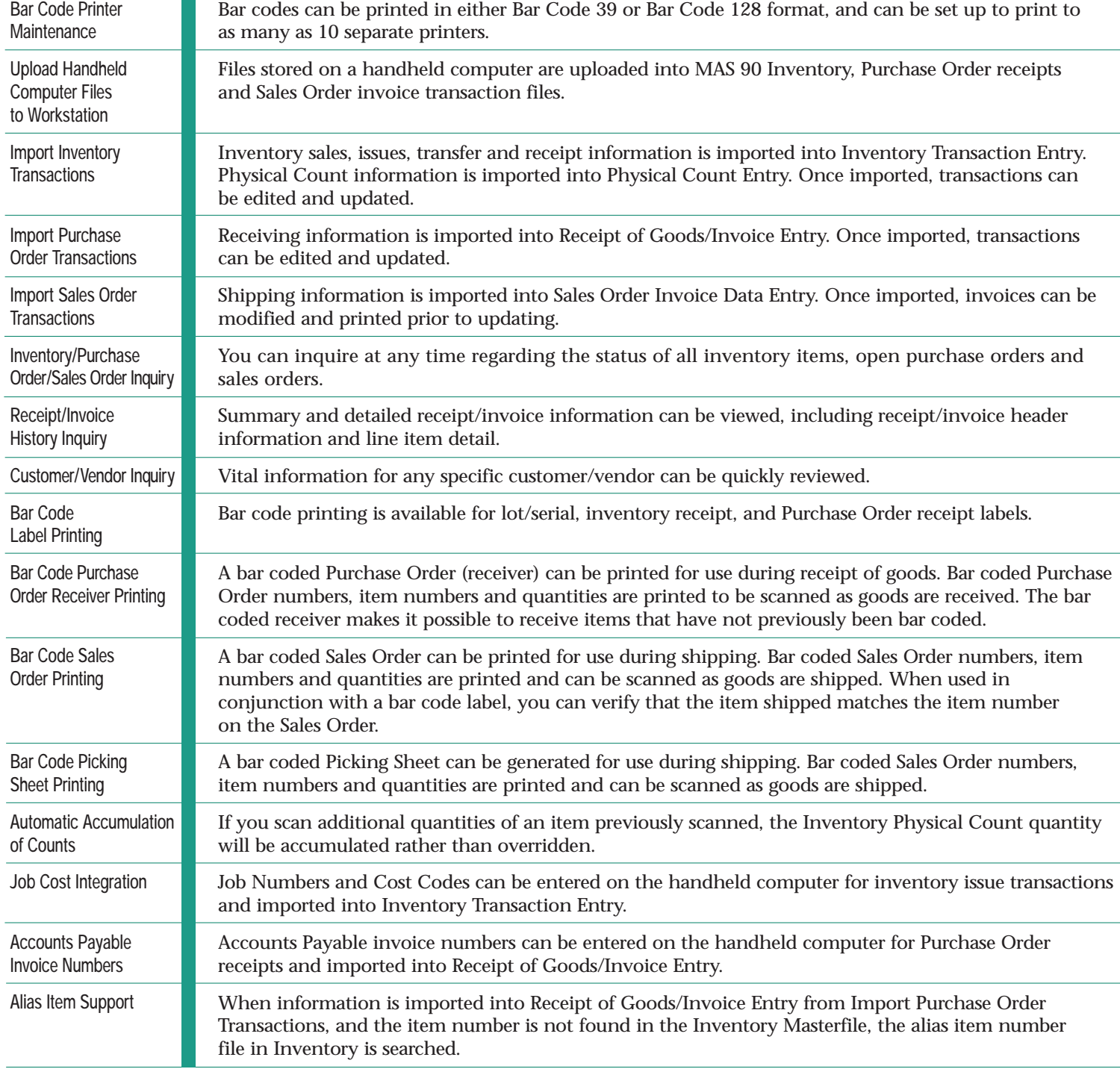

©1999, Sage Software, Inc. All rights reserved. Reproduction in whole or in part without permission is prohibited. The capabilities, system requirements and/or compatibility with<br>third-party products described herein are s